**Naja Скачать бесплатно без регистрации (April-2022)**

Naja — менеджер загрузок и граббер веб-сайтов. Вы можете добавить некоторые плагины (программу чтения новостей, FTP-клиент и клиент WebDAV) и управлять своими загрузками из своего офиса. Naja — это менеджер загрузок и граббер веб-сайтов, который может шифровать, сжимать и распаковывать архивы. Вот некоторые ключевые особенности «Наджи»: 2 CSV-фильтр 2 Чексумы (CRC32, MD2, MD4, MD5, SHA, SHA1, MDC2, RMD160) <sup>[7]</sup> Стурt (только для расширенной версии) и Decrypt (AES, DES, 3DES.) <sup>[2]</sup> Сервер СGI и WebDAV ? Веб-интерфейс ? Сжатие и распаковка (zip, tar.gz, tar.bz2) <sup>[7]</sup> Просмотрщик изображений <sup>[7]</sup> Текстовый редактор Сейчас в выпуске 4.2.1 beta 2. Две новые функции: 1. Отключить ожидающие загрузки. Теперь вы можете отменить привязку загрузки, которая еще не завершена. Ошибок в журнале быть не должно. 2. Новый виджет. Новый виджет позволяет легко перечислять, редактировать, удалять и включать ссылки либо на URL-адрес, либо на ссылку. Zipфайл содержит тестовый каталог в каталоге, который является папкой вашего скина. Проверьте измененные названия цветов в меню «Справка» Naja. Это большой пакет, и его установка может занять некоторое время. Если вам не нравится внешний вид пакета, переустановите его и восстановите последние настройки. Загрузите Naja по следующей ссылке: Внимание: Не забудьте поделиться с друзьями! Инструкции по установке:

1. В Finder перейдите в папку «Библиотека» (по умолчанию /Users/[username]/Library/ ) и откройте папку «.naja». Флуорометрическое определение тироксина с офталдиальдегидом. Комплекс о-фталальдиальдегида с тироксином является флуоресцентным, что может быть использовано для количественного определения тироксина в моче. Этот метод очень прост и селективен, и его можно использовать с УФ или видимым светом в качестве возбуждающего света. В

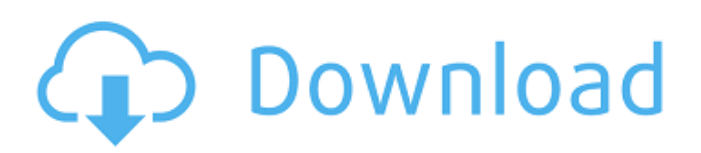

**Naja**

- просмотреть список файлов, сохраненных в Zip. просмотреть список файлов, сохраненных в Zip, с контрольными суммами. - просмотреть список файлов, сохраненных в Zip, с контрольными суммами и криптами.

- просмотреть список файлов, сохраненных в Zip, с контрольными суммами, зашифрованными и сжатыми с

помощью RAR. - просмотреть список файлов,

сохраненных в Zip, с контрольными суммами, зашифрованных и сжатых с помощью RAR и встроенных в zip. - просматривать список файлов, сохраненных в zip, с контрольными суммами, зашифрованными и сжатыми с

помощью RAR и зашифрованными с помощью zipпароля. - просмотреть список файлов, сохраненных в zip, с контрольными суммами, зашифрованными и сжатыми с помощью RAR и зашифрованными с помощью zipпароля, + crypt (AES, DES, 3DES) - просмотреть список файлов, сохраненных в zip, с контрольными суммами, зашифрованными, сжатыми с помощью RAR и с паролем zip. - просмотреть список файлов, сохраненных в zip, с контрольными суммами, зашифрованными, сжатыми с помощью RAR и crrcted с помощью zip-пароля и встроенных в zip. - просматривать список файлов, сохраненных в zip, с контрольными суммами,

зашифрованными, сжатыми с помощью RAR и зашифрованными с помощью zip-пароля и зашифрованными с помощью zip-пароля. - просматривать список файлов, сохраненных в zip, с контрольными суммами, зашифрованными, сжатыми с помощью RAR и зашифрованными с помощью zip-пароля и зашифрованными с помощью zip-пароля. - просмотреть список файлов, сохраненных в zip, с контрольными суммами, зашифрованными, сжатыми с помощью RAR и crrcted с помощью zip-пароля и встроенных в zip. просматривать список файлов, сохраненных в zip, с контрольными суммами, зашифрованными, сжатыми с помощью RAR и зашифрованными с помощью zip-пароля и зашифрованными с помощью zip-пароля. просматривать список файлов, сохраненных в zip, с контрольными суммами, зашифрованными, сжатыми с помощью RAR и зашифрованными с помощью zip-пароля и зашифрованными с помощью zip-пароля. просматривать список файлов, сохраненных в zip, с контрольными суммами, зашифрованными, сжатыми с помощью RAR и зашифрованными с помощью zip-пароля и зашифрованными с помощью zip-пароля. - просмотреть список файлов, сохраненных в zip, с контрольными суммами, зашифрованными, сжатыми с помощью RAR и crcted с помощью zip-пароля и зашифрованными zipпаролем и встроенными в zip. - просмотреть список

## файлов, сохраненных в zip, с контрольными суммами, fb6ded4ff2

<https://thevaluesquares.com/strange-but-true-news-quiz-registration-code-скачать-бесплатно-без-регист/> <https://cecj.be/rss-feed-creator-pro-активированная-полная-версия-ска/> <https://progressivehealthcareindia.com/2022/06/15/gnuaccounting-активация-скачать-бесплатно-без-р/> <https://lynonline.com/2022/06/15/guidscreener-кряк-incl-product-key-скачать-бесплатно-без-реги/> <http://ztauctions.com/?p=149679> [https://www.etoilespassion.com/advert/digital-talking-parrot-%d0%ba%d1%80%d1%8f%d0%ba-lifetime-activation-code-%d1](https://www.etoilespassion.com/advert/digital-talking-parrot-%d0%ba%d1%80%d1%8f%d0%ba-lifetime-activation-code-%d1%81%d0%ba%d0%b0%d1%87%d0%b0%d1%82%d1%8c-%d0%b1%d0%b5%d1%81%d0%bf%d0%bb%d0%b0%d1%82%d0%bd%d0%be-3264bit/) [%81%d0%ba%d0%b0%d1%87%d0%b0%d1%82%d1%8c-%d0%b1%d0%b5%d1%81%d0%bf%d0%bb%d0%b0%d1%82%d](https://www.etoilespassion.com/advert/digital-talking-parrot-%d0%ba%d1%80%d1%8f%d0%ba-lifetime-activation-code-%d1%81%d0%ba%d0%b0%d1%87%d0%b0%d1%82%d1%8c-%d0%b1%d0%b5%d1%81%d0%bf%d0%bb%d0%b0%d1%82%d0%bd%d0%be-3264bit/) [0%bd%d0%be-3264bit/](https://www.etoilespassion.com/advert/digital-talking-parrot-%d0%ba%d1%80%d1%8f%d0%ba-lifetime-activation-code-%d1%81%d0%ba%d0%b0%d1%87%d0%b0%d1%82%d1%8c-%d0%b1%d0%b5%d1%81%d0%bf%d0%bb%d0%b0%d1%82%d0%bd%d0%be-3264bit/) <http://stashglobalent.com/?p=30111> <https://www.textaura.com/wp-content/uploads/2022/06/gragiav.pdf> <https://business-babes.nl/ondernemen/flatcdripper-portable-скачать-бесплатно-без-регистраци/> [https://www.xn--gber-0ra.com/upload/files/2022/06/CCin7v9sTQpuTbhkqJIn\\_15\\_ff93f7e2a0448f907a366313cb1bfe58\\_file.p](https://www.xn--gber-0ra.com/upload/files/2022/06/CCin7v9sTQpuTbhkqJIn_15_ff93f7e2a0448f907a366313cb1bfe58_file.pdf) [df](https://www.xn--gber-0ra.com/upload/files/2022/06/CCin7v9sTQpuTbhkqJIn_15_ff93f7e2a0448f907a366313cb1bfe58_file.pdf) <http://mapasconceptuales.online/?p=4454> <https://stonebridgehealthstaffing.com/wp-content/uploads/narcpea.pdf> <http://cyclades.in/en/?p=62879> <https://misasgregorianas.com/boxoft-free-ogg-to-mp3-converter-активированная-полная-версия-с/> <https://fitadina.com/2022/06/15/fastresolver-ключ-activation-key-скачать-бесплатно-без-реги/> <https://4g89.com/dbx-to-pdf-converter-скачать-бесплатно-без-регистраци/> <https://ibipti.com/gom-player-nlite-addon-активированная-полная-версия-ск/> https://elenabacchini.com/wp-content/uploads/2022/06/DiskLightNET\_\_\_WinMac.pdf <https://u-selfcare.com/qt-visual-studio-add-in-активированная-полная-версия-ск/> <https://www.asdnocincorsa.it/wp-content/uploads/2022/06/hyatamy.pdf>